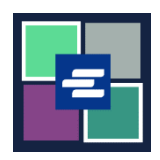

## **KC** 文本入口網站快速入門指南: 向支取帳戶增值

此快速入門指南將說明如何增值、查看餘額以及查看貴組織支取帳戶過往的付款。

附註:為此,您須登入入口網站帳戶。

## 向支取帳戶增值

僅建立帳戶者可向帳戶增值。

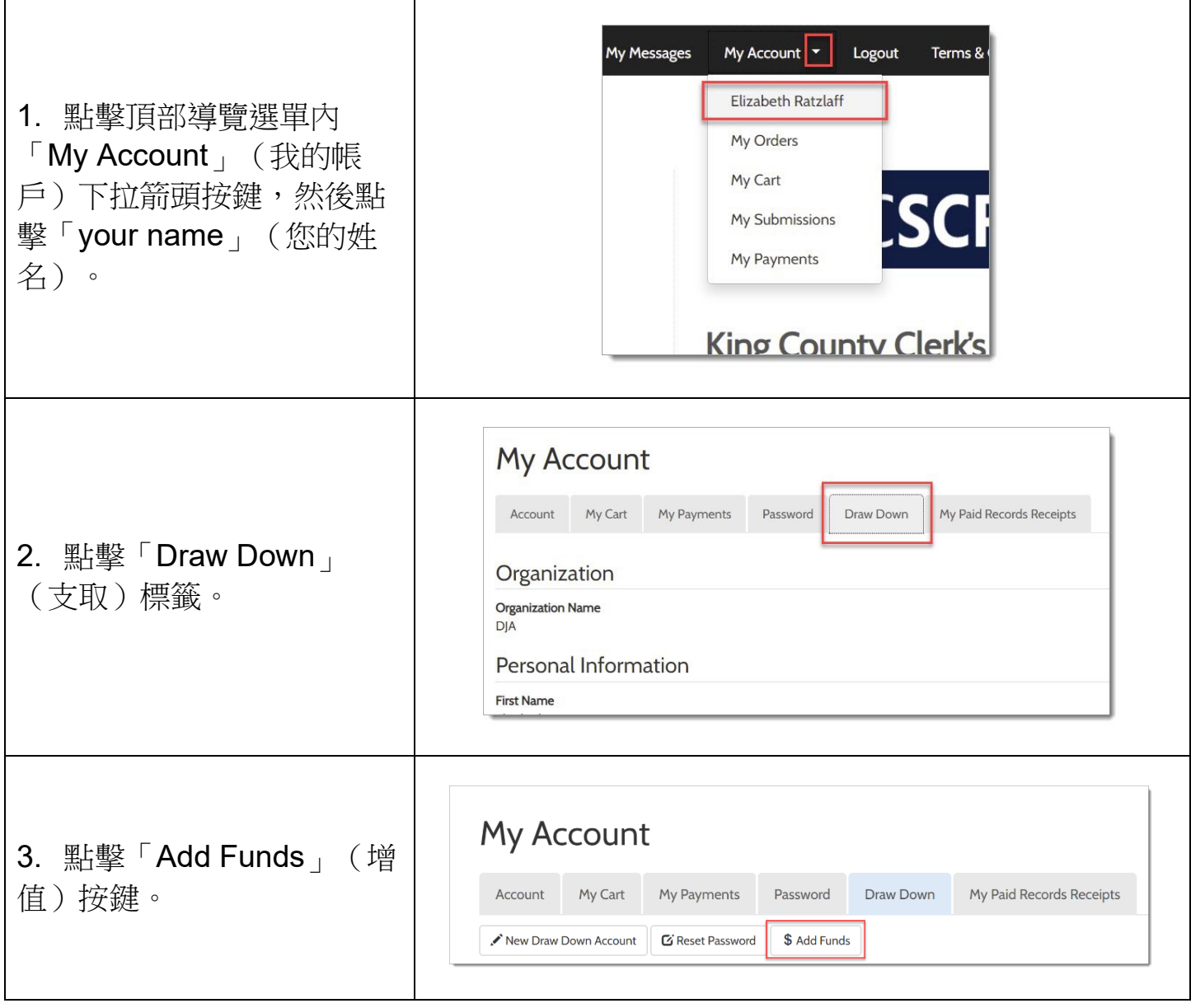

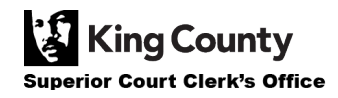

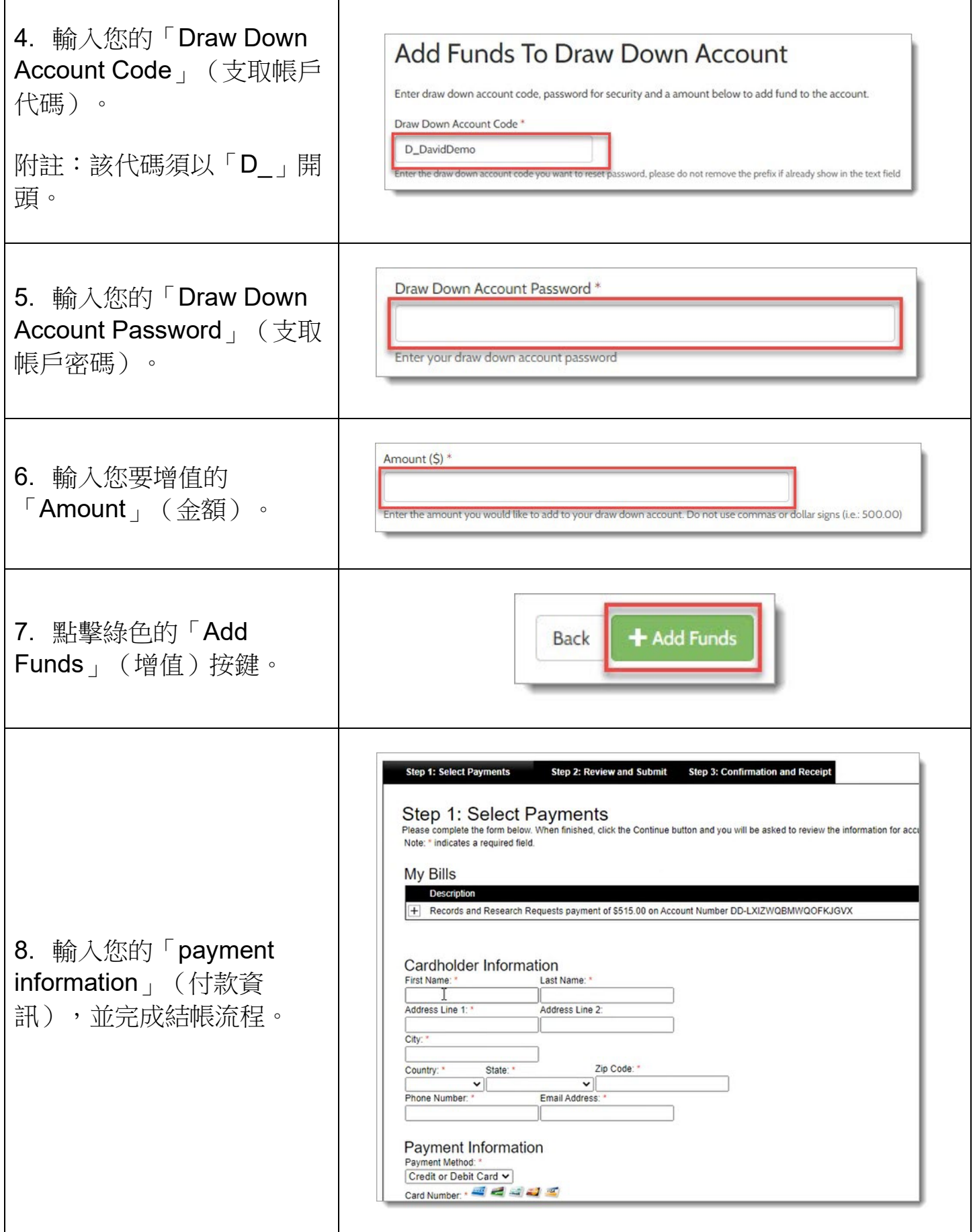

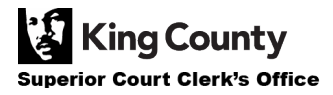

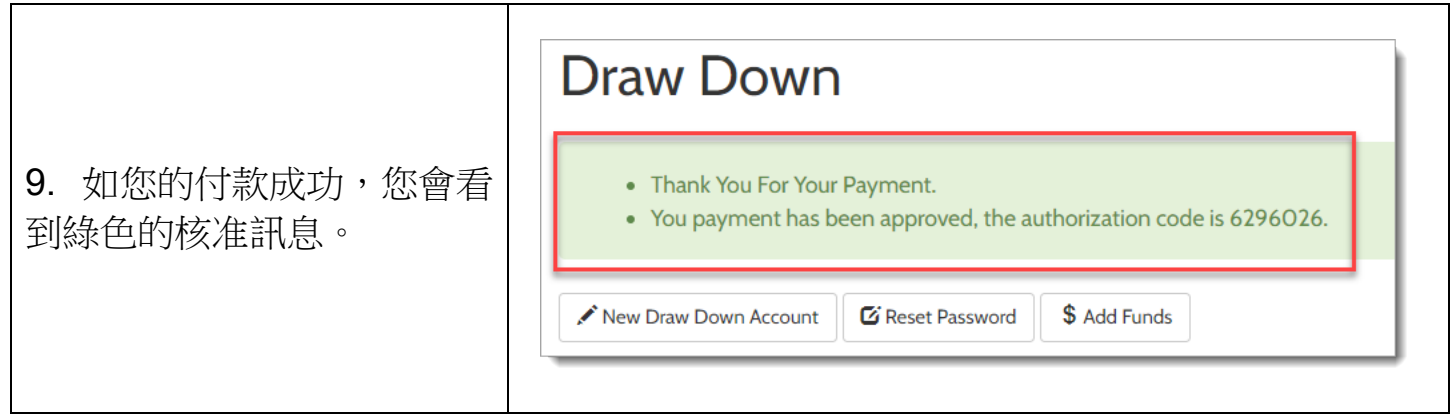

## 查看您的支取帳戶餘額

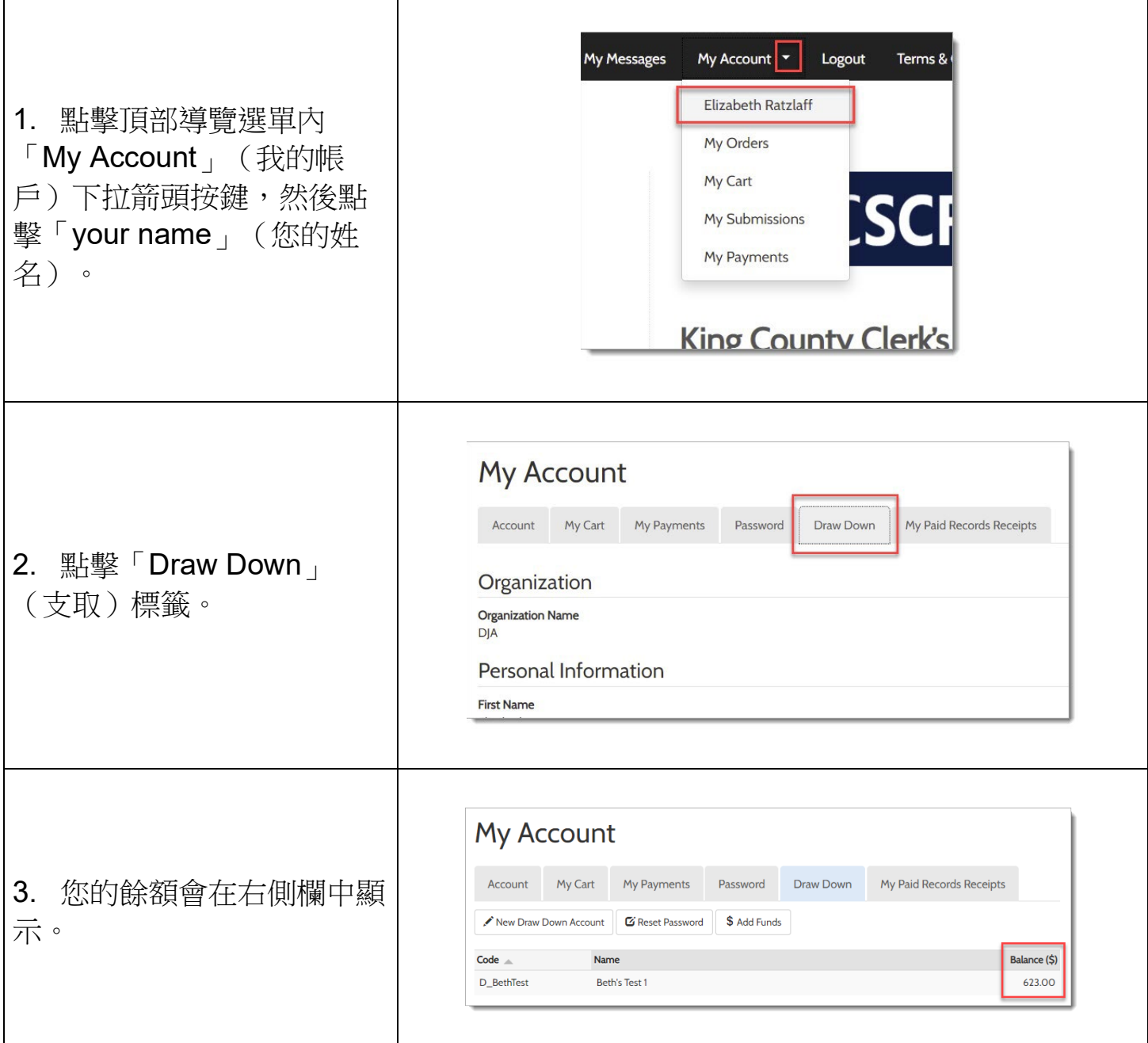

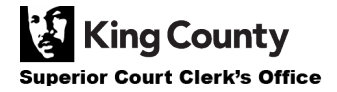

## 查看過往的付款

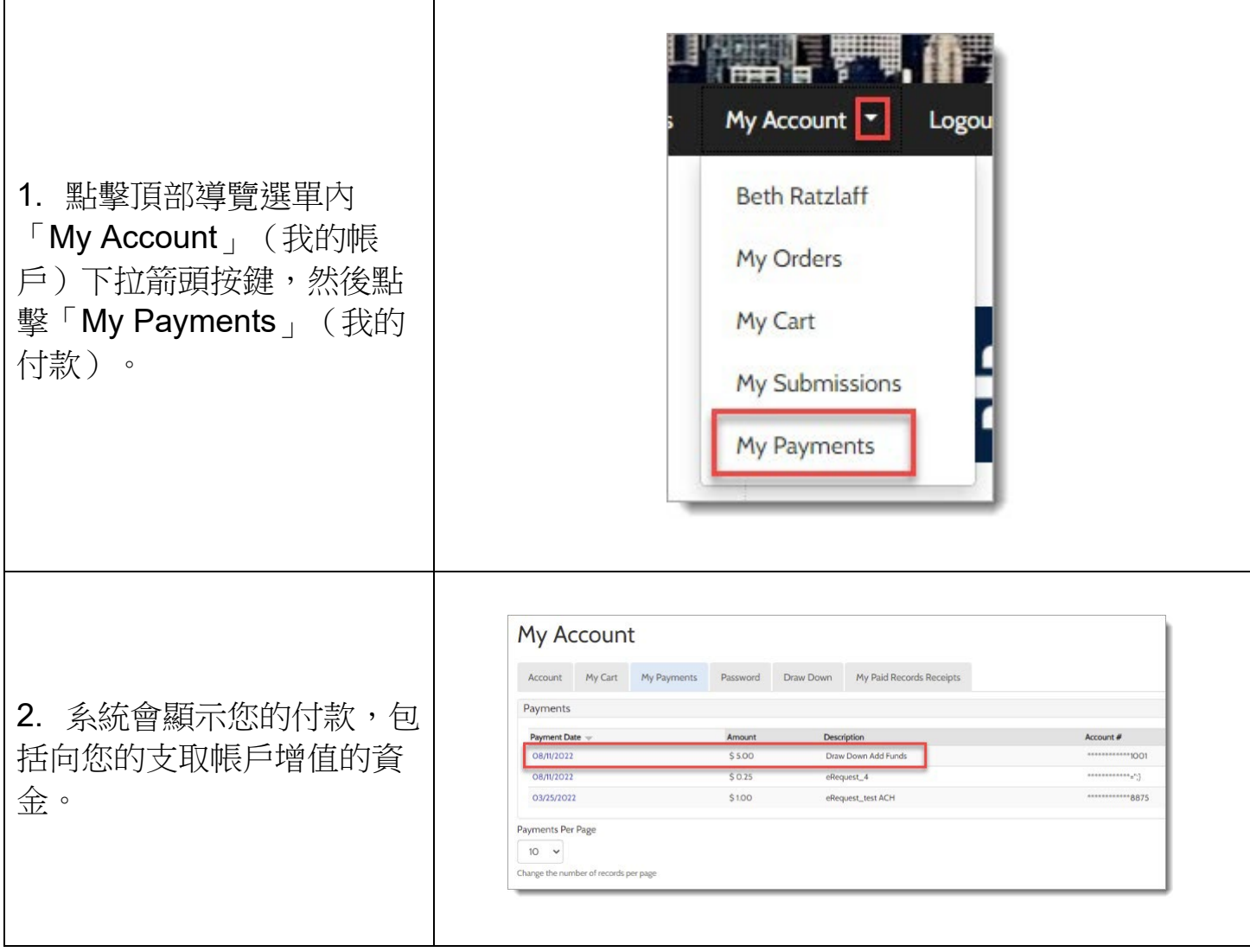

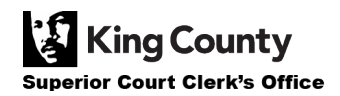